# Tastaturkürzel

Hier findest Du die Tastenkombinationen aller Sonderzeichen, die über die deutsche Tastatur erreichbar sind. Wir haben die Zeichen in sinnvolle Gruppen gegliedert und die gebräuchlichsten an den Anfang gestellt.

#### Eingabe auf Windows-Systemen

Zur Eingabe vieler Sonderzeichen auf Windows ist die umständliche Eingabe eines Alt-Codes nötig; z.B. Gedankenstrich =  $|Alt| + |0| |1| |5| |0|$ . Dazu musst Du die Alt-Taste gedrückt halten und den Code über den Ziffernblock der Tastatur eingeben. Eine detaillierte Anleitung findest Du hier.

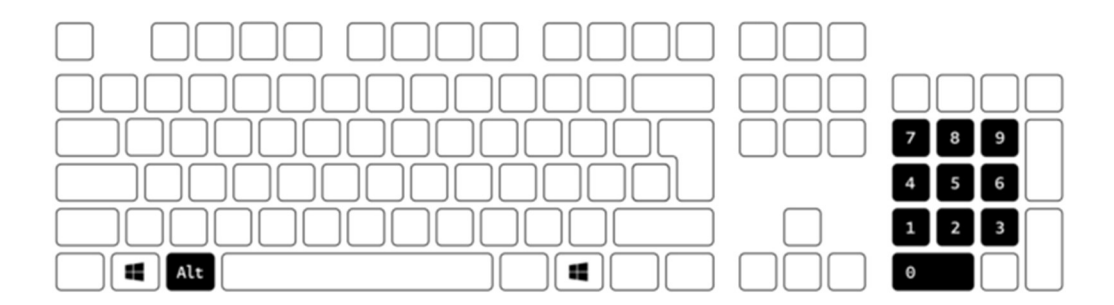

#### Anführungszeichen

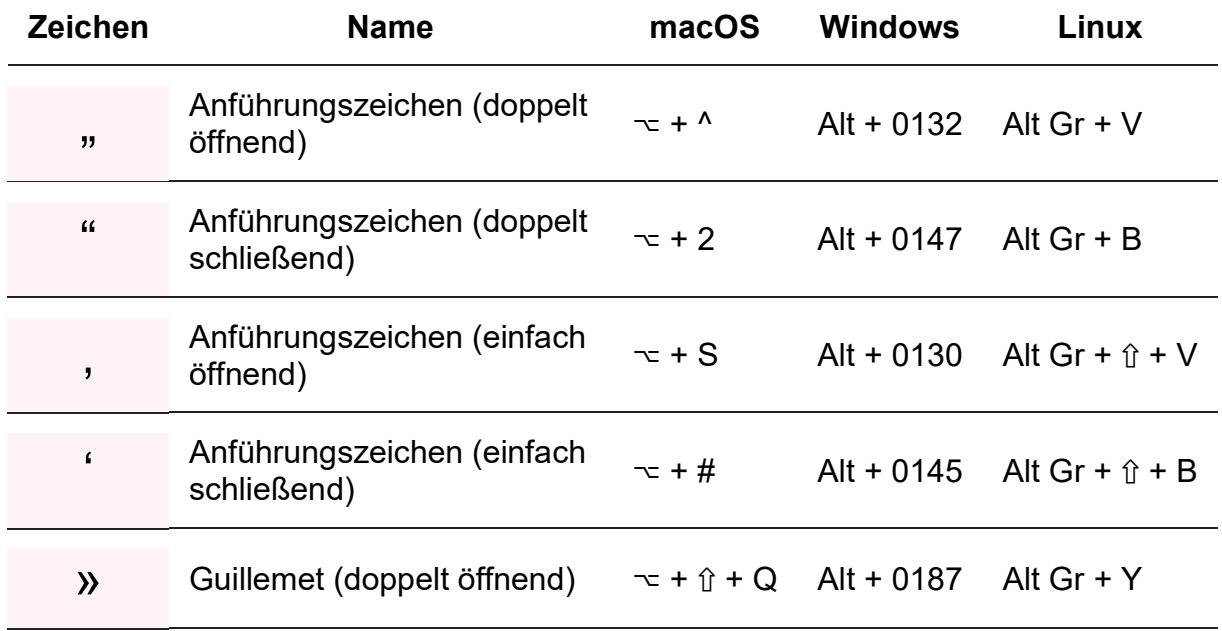

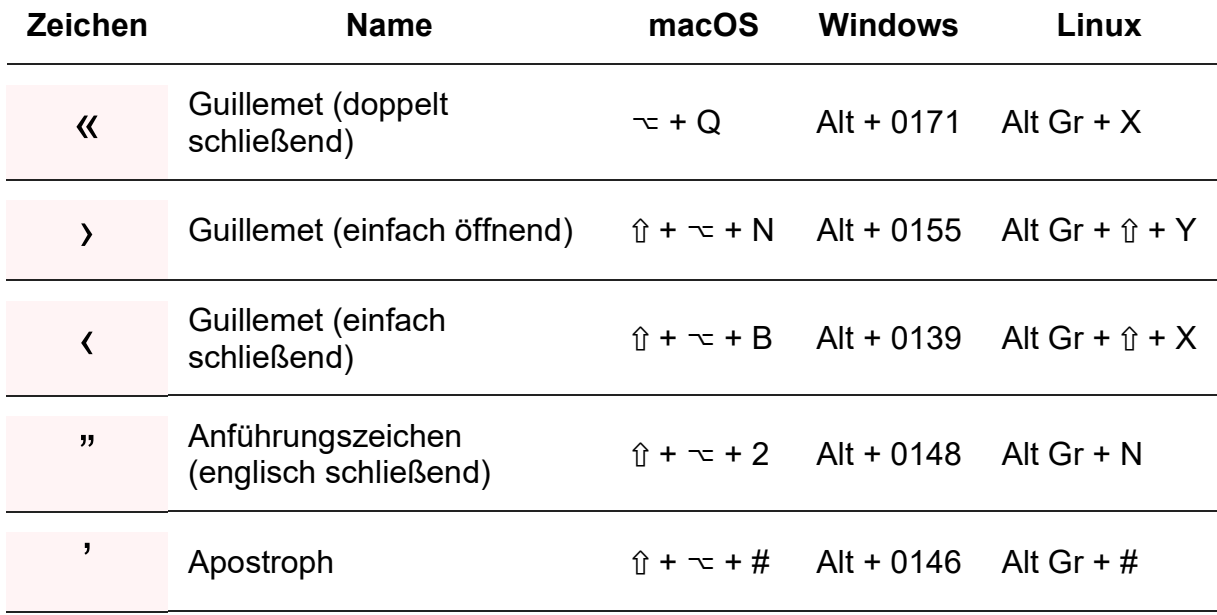

### Interpunktion / Satzzeichen

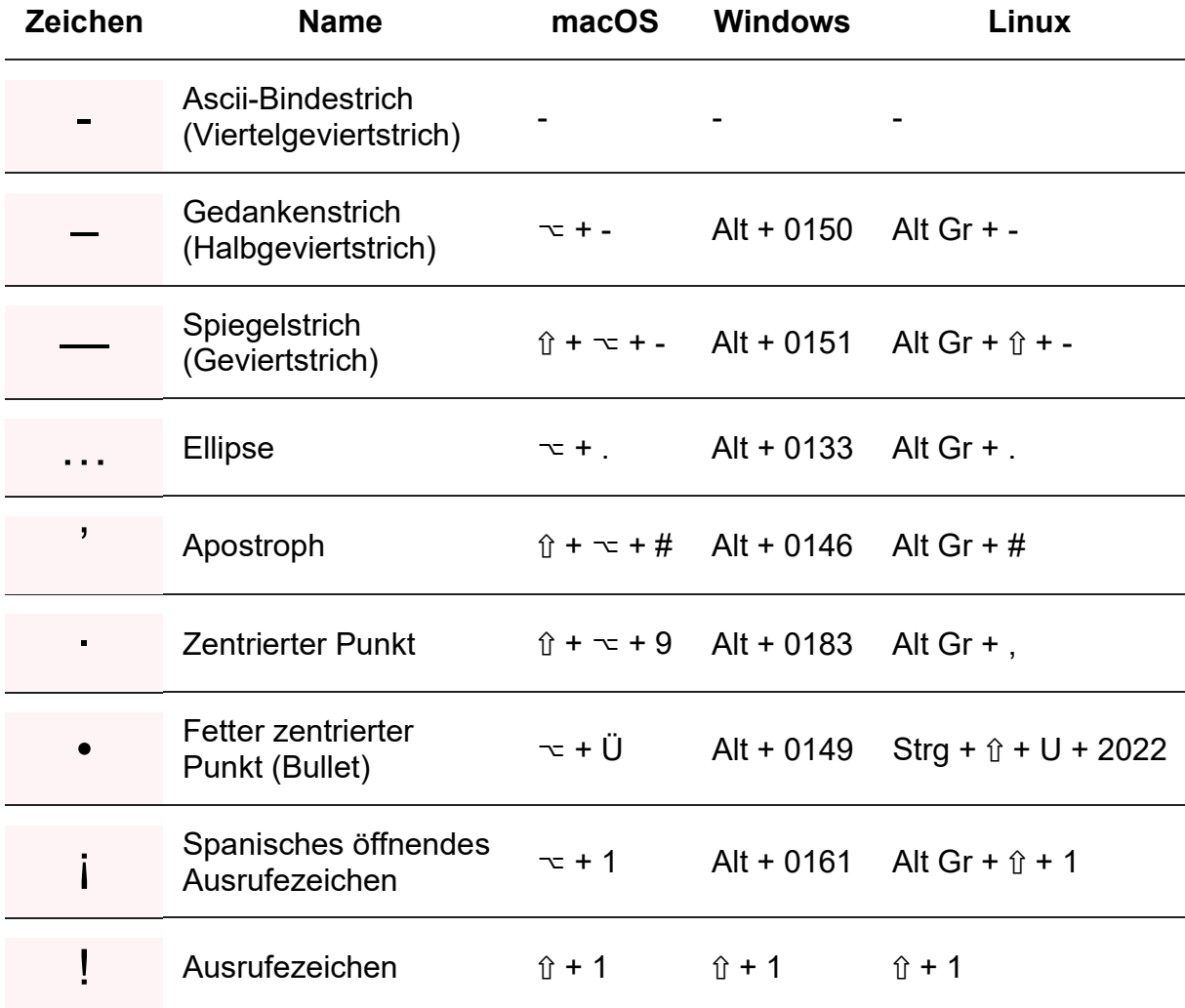

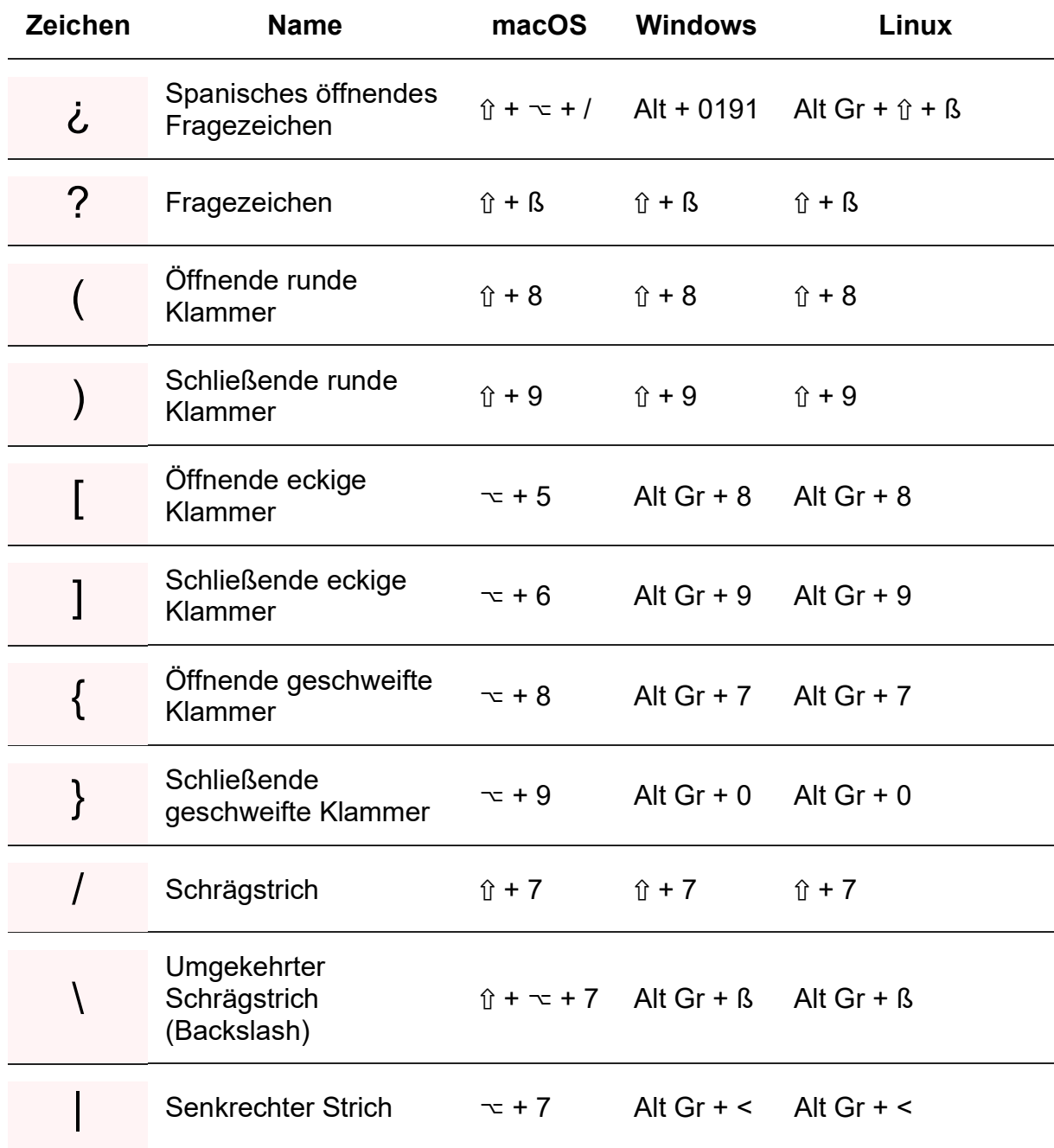

### Währungszeichen

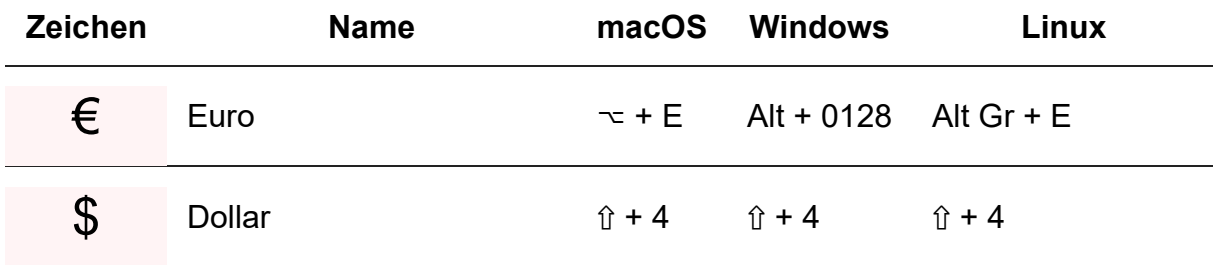

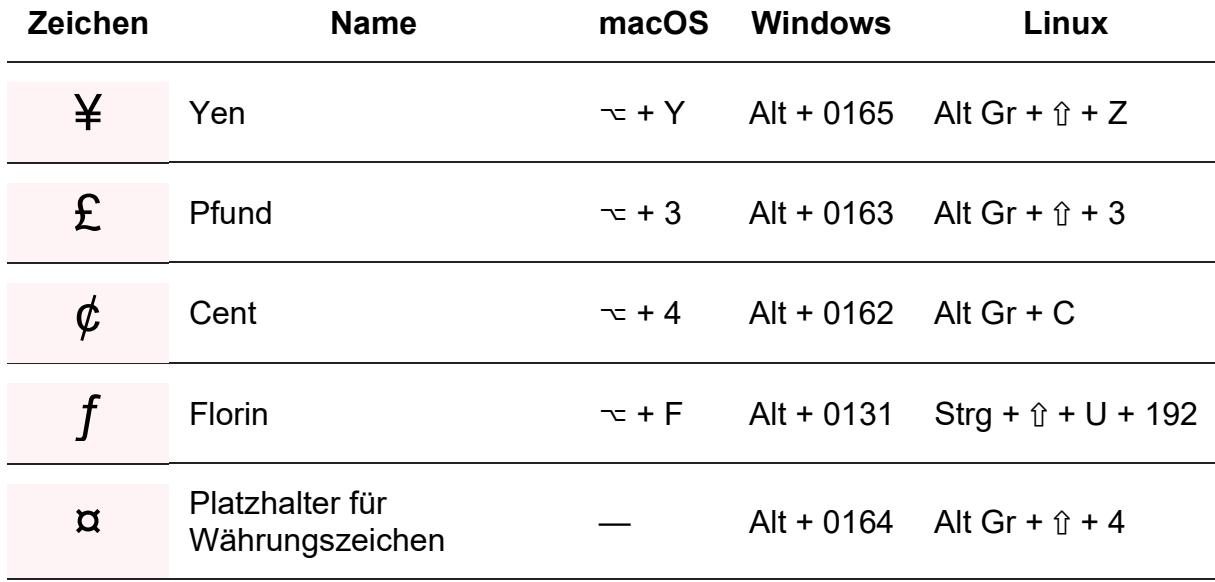

## Sonstige Sonderzeichen

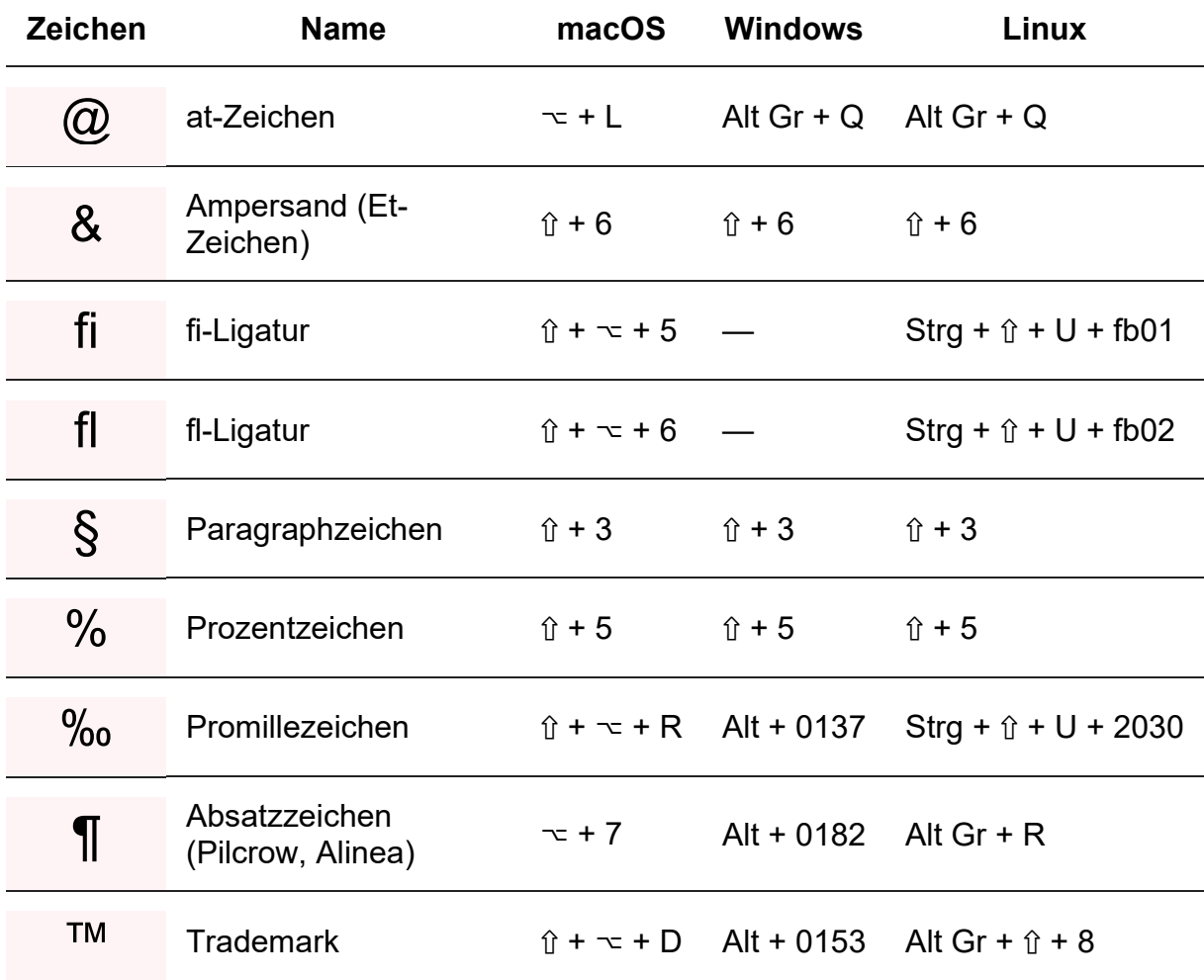

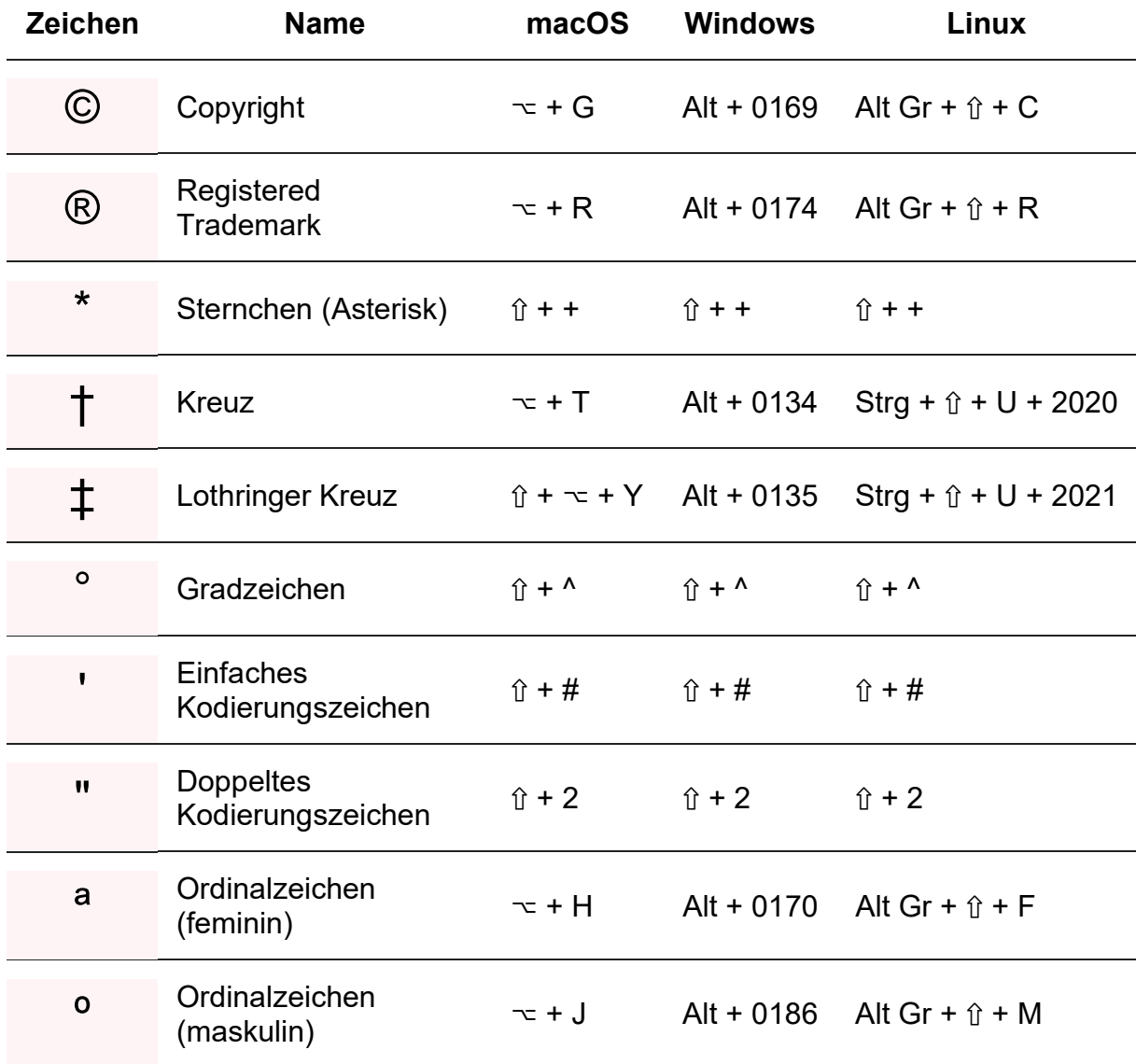

Quelle: https://typefacts.com/artikel/tastaturkuerzel